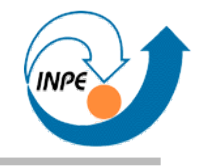

# Introdução ao Processamento de Imagens Digitais em Java com Aplicações em Ciências Espaciais

Escola de Verão do Laboratório Associado de Computação e Matemática Aplicada

#### Rafael Santos

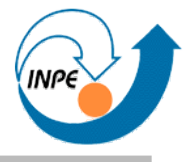

- *Dia 1:* Introdução e aplicações. Representação de imagens digitais. Criando e armazenando imagens.
- *Dia 2:* Visualização de imagens.
- **Dia 3:** Manipulação de pixels e regiões. Operadores da API JAI.
- *Dia 4:* Outros operadores da API JAI. Implementação de algoritmos.

# **Objetivo**

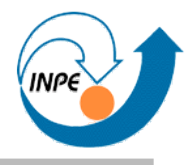

- Apresentar conceitos, técnicas e exemplos básicos de aplicação de processamento de imagens digitais.
- Implementações em Java opcionalmente com a API JAI (Java Advanced Imaging).
- Parte reduzida do livro on-line *Java Image Processing Cookbook* (http://www.lac.inpe.br/JIPCookbook/index.jsp).
- *Código!*

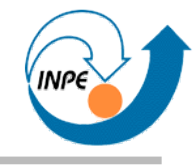

# Introdução

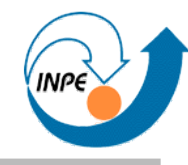

# ● **Sensoriamento Remoto:**

- Geologia (estudo da composição da superfície)
- Agricultura (determinação da cobertura vegetal)
- Engenharia Florestal (idem)
- Cartografia (mapeamento da superfície)
- Meteorologia
- Medicina e Biologia
- Astronomia (macro) e Física (micro)
- Produção e Controle de Qualidade
- Segurança e Monitoramento
- Documentos, Web, etc.

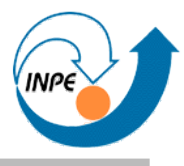

- Imagem = matriz de pixels.
- Pixel = medida, conjunto de medidas ou índice para tabela de valores.
- Metadados: dados adicionais sobre a imagem.

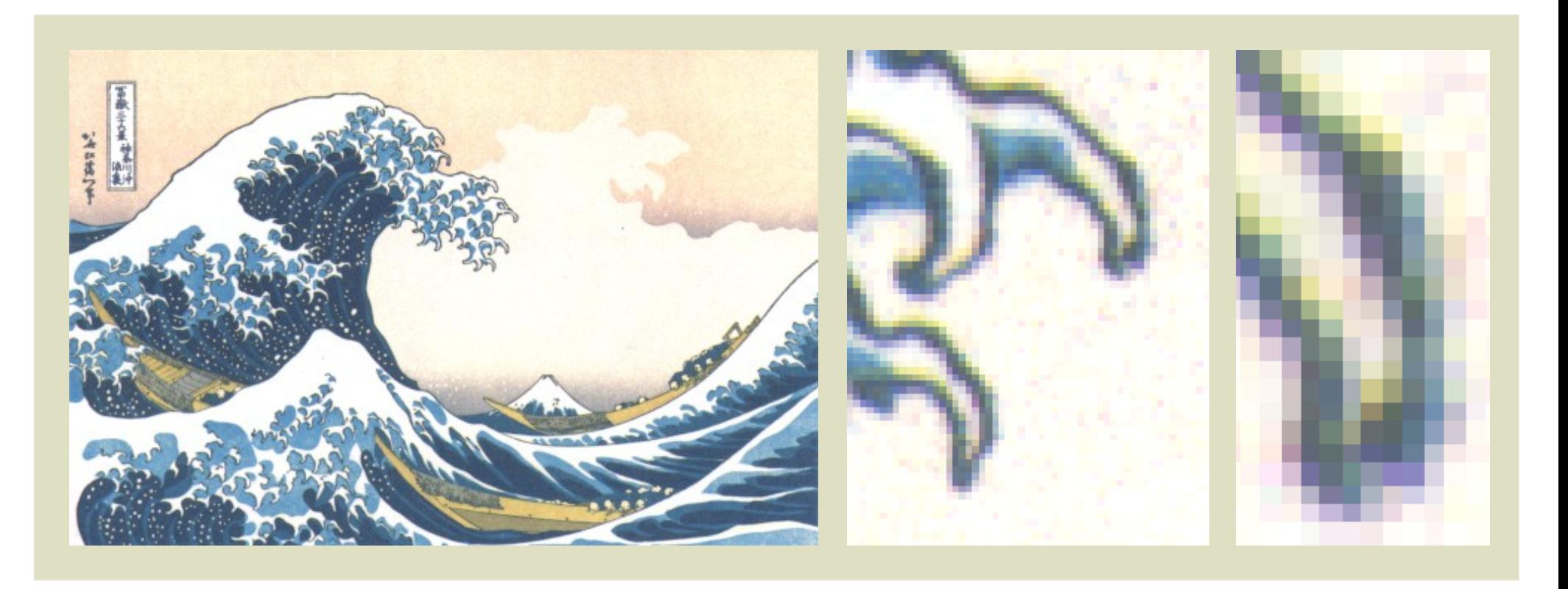

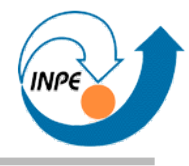

- Sensor(es) medem uma determinada característica em um ponto de um objeto
- Vários pontos são usados para criar uma imagem
	- Pontos são geralmente distribuídos regularmente (*resolução espacial*)
	- Atributos ou características são digitalizadas ou discretizadas (*resolução espectral*)
- Uma imagem é uma matriz regular onde cada elemento pode ter vários atributos associados (bandas)

# **Formação de Imagens Digitais – Exemplo**

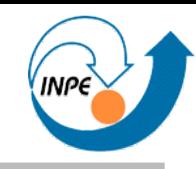

# • Sensor TM *(Thematic Mapper)* do satélite Landsat

- Dezesseis sensores paralelos bidirecionais
- Resolução de 30 metros por pixel
- 6 bandas (mais uma de outra resolução)
- Imagem que cobre faixa de 185 km de largura
- Cada pixel é discretizado com valores entre 0 e 255

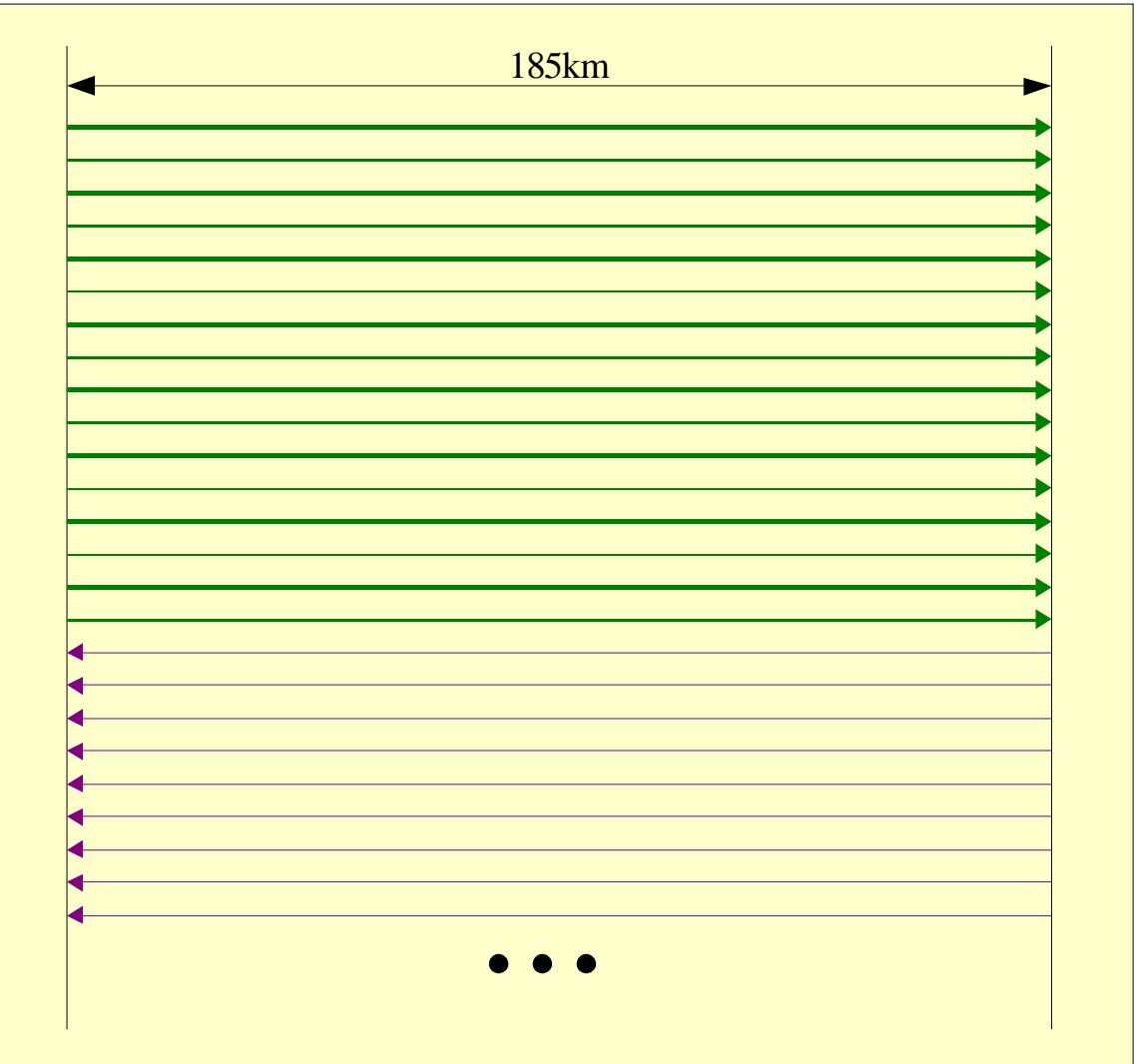

# **Tipos mais comuns**

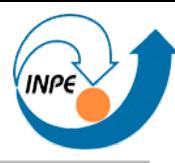

- Câmera Digital
	- 3264x2448 elementos sensores
	- Resolução: não se aplica
	- 3 bandas
	- Cada pixel é discretizado com valores entre 0 e 255
- Scanner
	- Array móvel de elementos sensores
	- Resolução: 2400 DPI ou mais
	- 3 bandas
	- Discretização variável

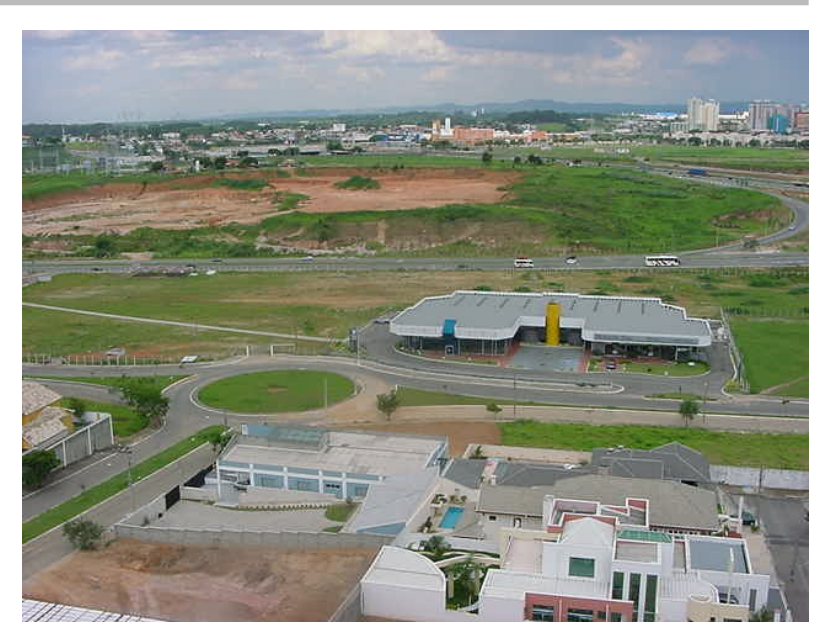

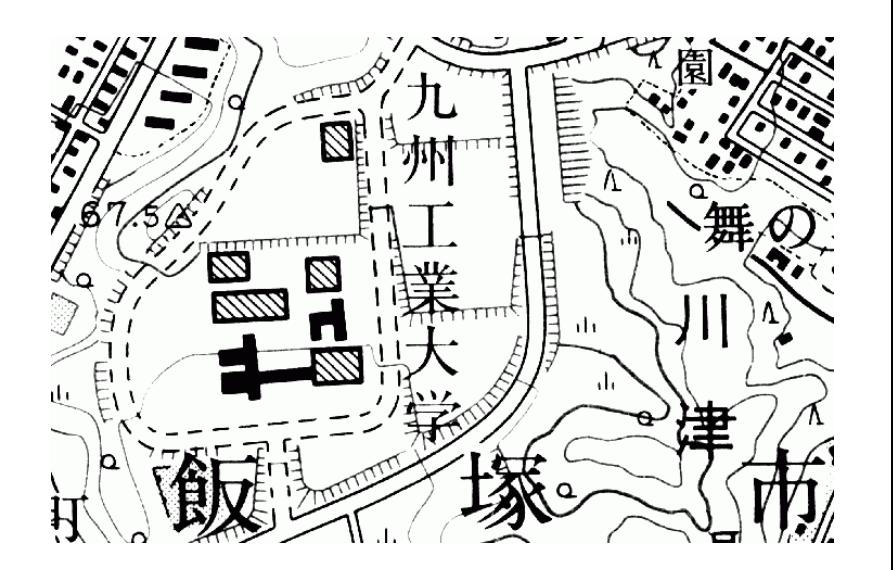

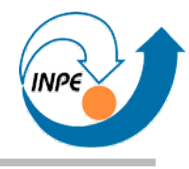

- Não somos limitados à imagens como as de câmeras e scanners!
	- Pixels podem ter mais que três valores associados a eles.
	- Pixels podem ter valores fora do tradicional intervalo [0, 255].
	- Pixels não precisam representar valores inteiros ou positivos!
- Exemplos:
	- Imagens multispectrais e hiperspectrais.
	- Imagens de modelos de terreno, médicas (Raio-X), etc.

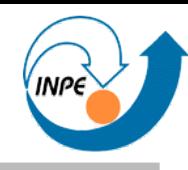

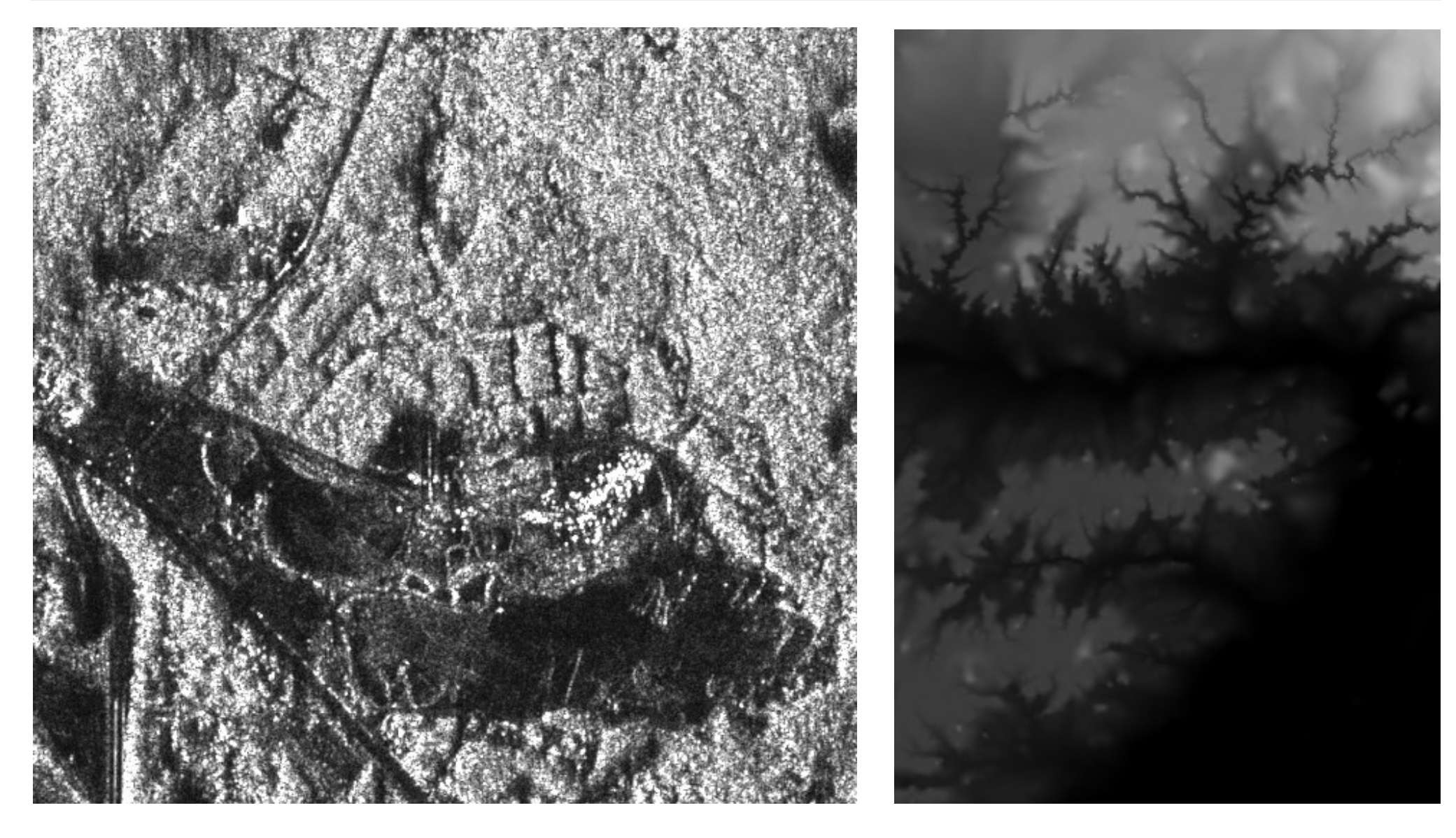

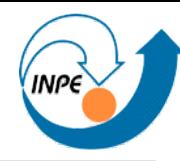

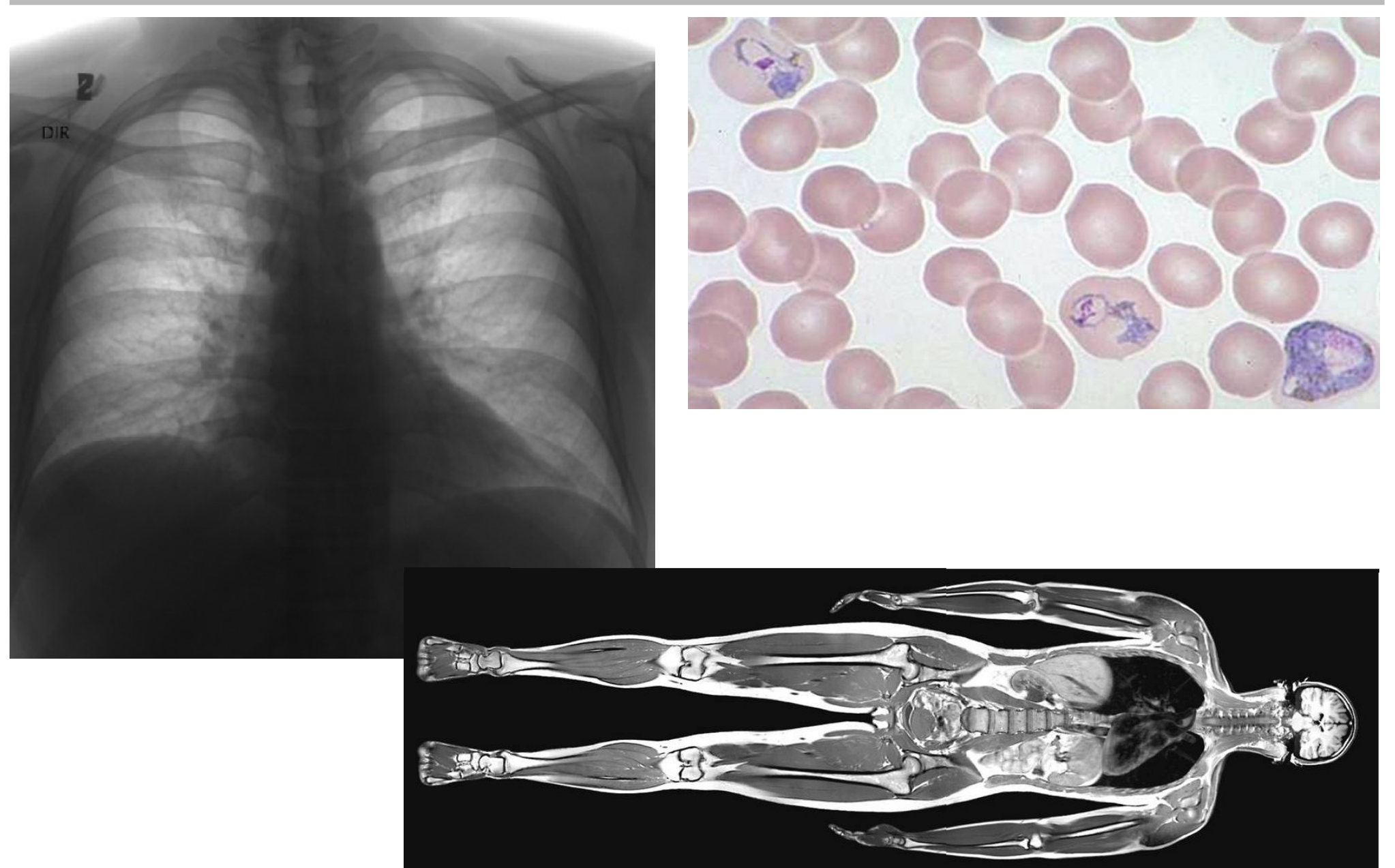

Fevereiro/2010 http://www.lac.inpe.br/~rafael.santos **Dia 1:** 12 /45

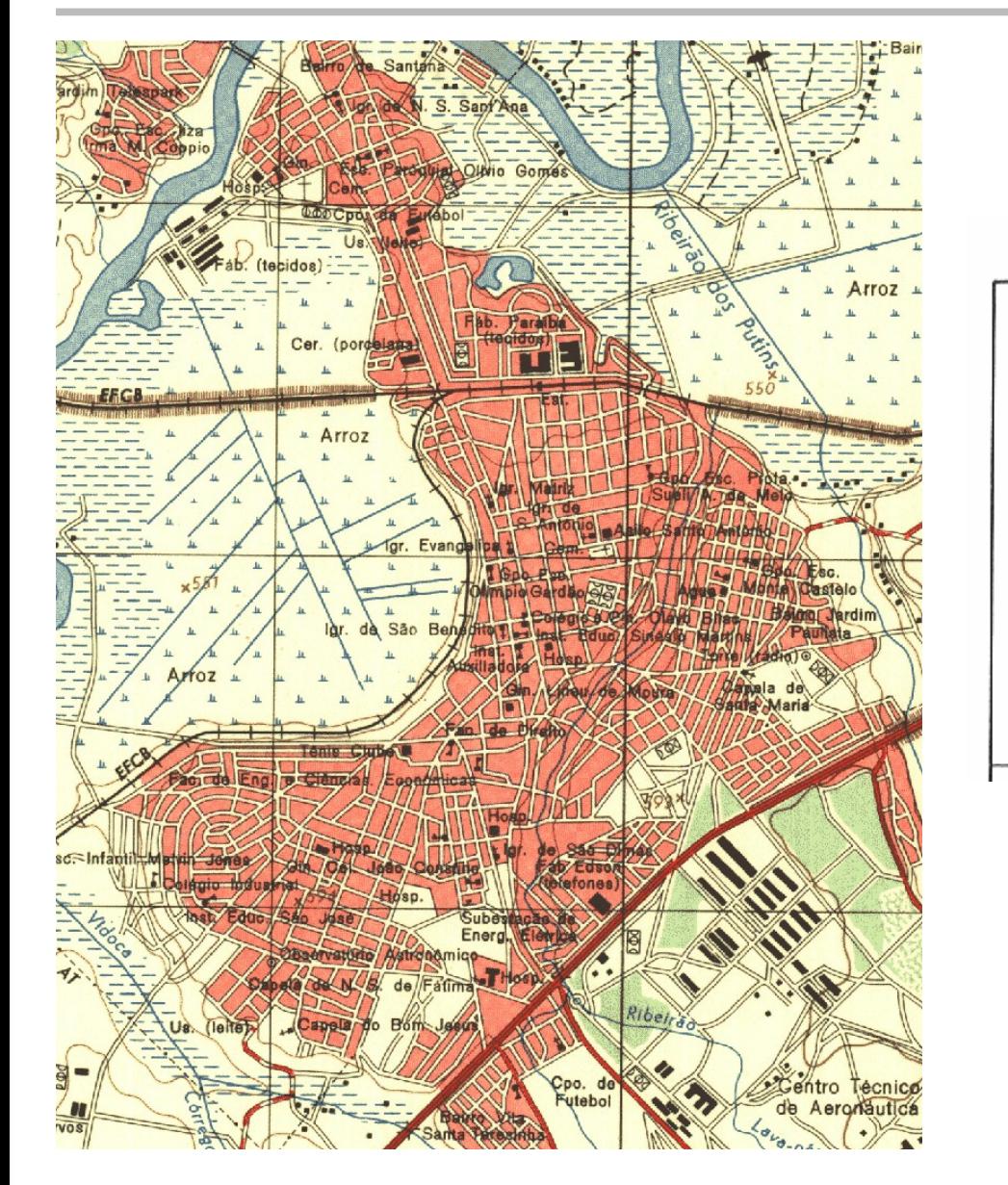

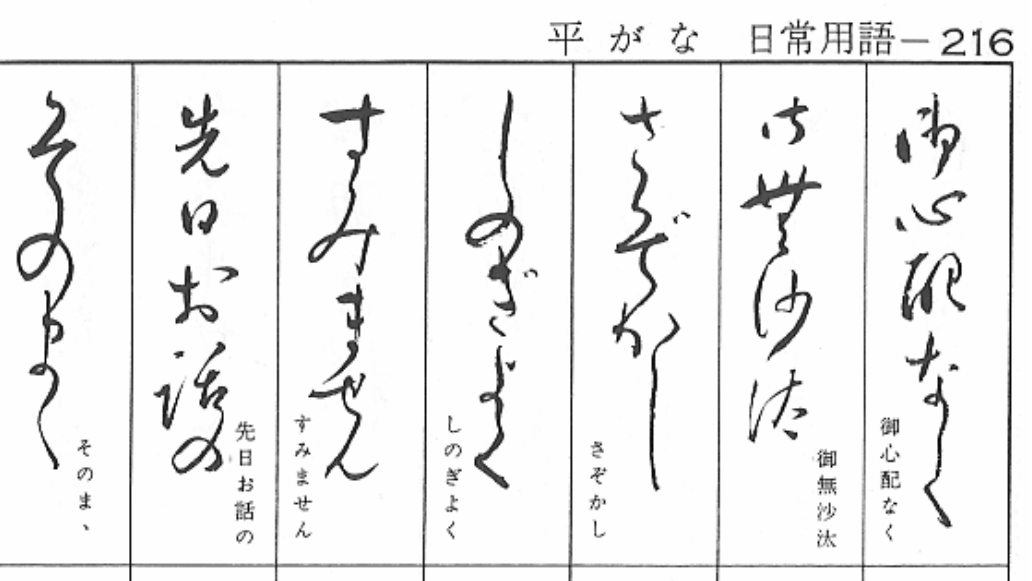

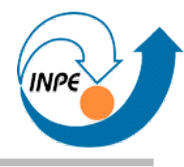

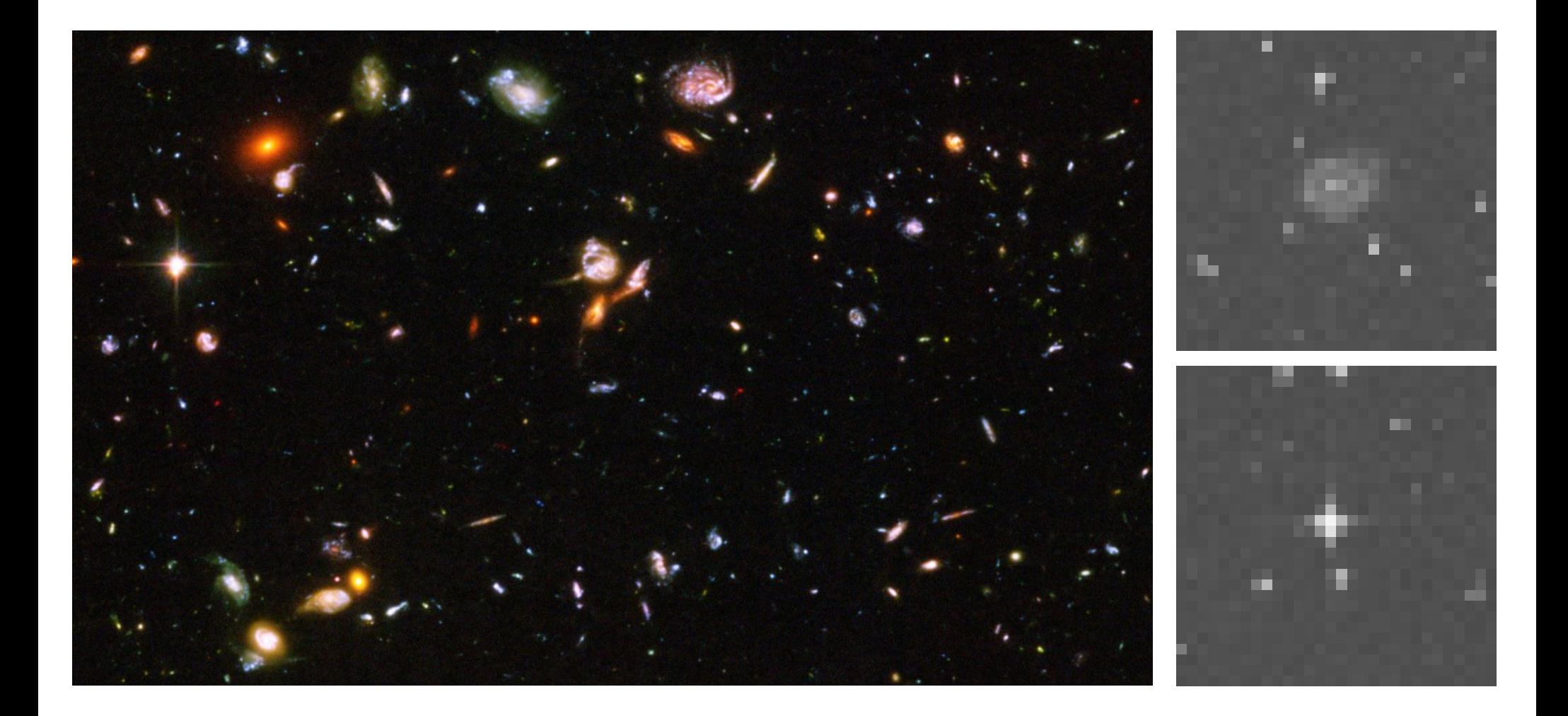

### **Imagens Digitais: Multiespectrais**

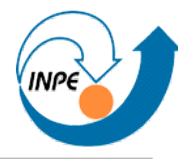

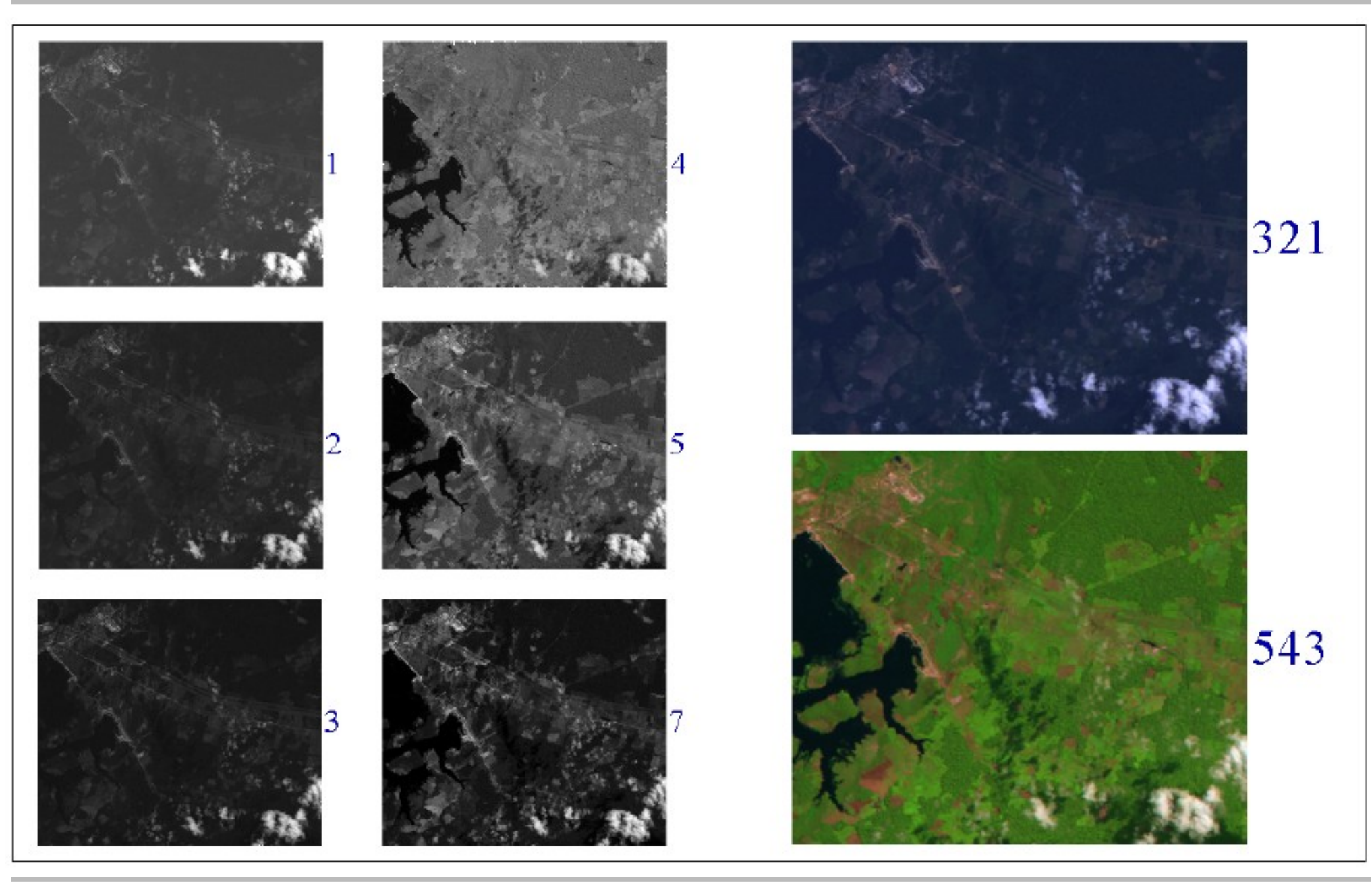

### **Imagens Digitais: Hiperespectrais**

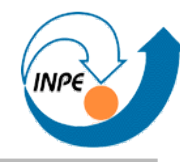

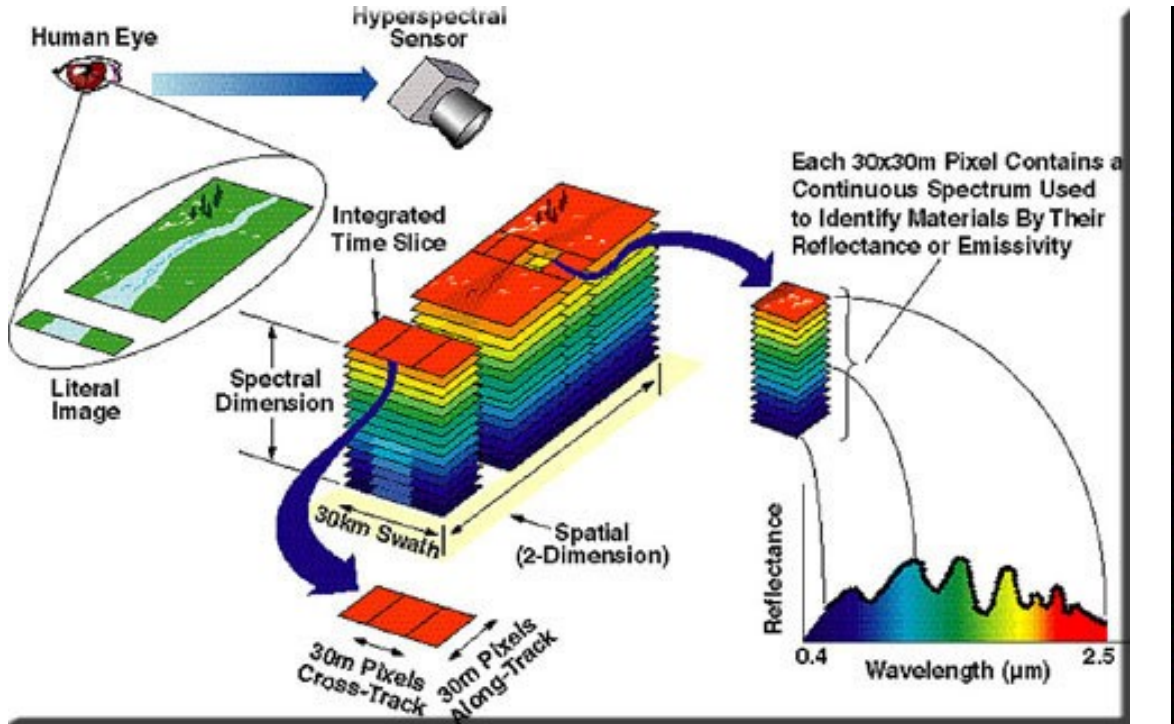

http://www.cossa.csiro.au/hswww/Overview.htm

![](_page_15_Picture_4.jpeg)

![](_page_15_Picture_5.jpeg)

![](_page_16_Picture_0.jpeg)

#### **Imagens e Pixels**

![](_page_16_Picture_332.jpeg)

# **Resolução Espacial**

![](_page_17_Picture_1.jpeg)

- Qual é o tamanho (lado) de um pixel ?
	- NOAA AVHRR (meteorológico): 1.1 km
	- Landsat RBV: 80 m
	- Landsat TM: 30 m para bandas 1-5 e 7, 120 m para banda 6 (térmica)
	- CBERS-2: 260m para WFI, 20m para CCD.
	- SPOT: 20 m para multiespectral, 10 m para pancromático
	- IKONOS: 1 m
	- QuickBird: 60 cm
	- Aéreas (obtidas de vôos com aviões): depende
	- Fotografias digitais: ???

![](_page_18_Picture_1.jpeg)

- $\bullet$  Menor resolução  $\rightarrow$  Menos detalhes
	- Alguns alvos ou objetos são parcialmente menores do que um pixel: não podem ser identificados facilmente
- $\bullet$  Maior resolução  $\rightarrow$  Mais detalhes
	- Alvos ou objetos compostos de vários pixels contíguos (regiões)
	- Quanto maior a resolução, maiores estas regiões
- Mesma área coberta, com maior resolução  $\rightarrow$  Mais pixels (mais informação para processar, imagens maiores)
- Alguns algoritmos e metodologias devem ser aplicados diferentemente dependendo da resolução!

![](_page_19_Picture_1.jpeg)

- Quantas cores ou níveis de cinza diferentes um pixel pode assumir ?
	- Mais comum: usar oito bits para cada pixel em cada banda
	- $-$  Oito bits = um byte: valor máximo do pixel é  $2^8$ -1 (entre 0 e 255)
	- Outros valores comuns: 12 bits por pixel (entre 0 e 4095)
- Frequentemente imagens são compostas de bandas:
	- Uma banda, 8 bits/pixel: 256 níveis de cinza diferentes
	- $-$  Três bandas, 8 bits/pixel: 256<sup>3</sup> cores diferentes (aprox. 16 milhões)
	- Seis bandas, 8 bits/pixel: 256<sup>6</sup> combinações diferentes (aprox. 281 trilhões)
- Reamostragem:
	- Redução do número de pixels para representar uma imagem
	- Causa a redução dos requisitos para processamento
- Quantização:
	- Redução do número de níveis de cinza (ou cores) de uma imagem
	- Pode levar a uma redução do número de bits necessário para  $representar a imagem \rightarrow compressão$
- Reamostragem e quantização causam a perda de informação
	- Podem ser necessárias...

#### **Efeitos da Reamostragem**

![](_page_21_Picture_1.jpeg)

![](_page_21_Picture_2.jpeg)

#### **Efeitos da Quantização**

![](_page_22_Picture_1.jpeg)

![](_page_22_Picture_2.jpeg)

![](_page_23_Picture_0.jpeg)

## **Processamento de Imagens em Java**

- Preciso saber Java?
	- Ajuda e muito!
	- Experiência com C++, C#, outras linguagens pode ajudar.
- Todo o código está no livro on-line (http://www.lac.inpe.br/JIPCookbook), completo e comentado.

![](_page_24_Picture_1.jpeg)

- Popularidade e flexibilidade de Java.
- Temos APIs para representação, visualização e I/O simples de imagens como parte do JSE.
- Temos a API *Java Advanced Imaging* para operações muito mais poderosas, flexíveis e complexas!
- E a questão da performance?
	- Melhor do que esperado!
	- Não estou preocupado com *real time*.
	- Mais valor à clareza e simplicidade de código.

# **Processamento de Imagens em Java**

![](_page_25_Picture_1.jpeg)

- Vantagens
	- Linguagem já conhecida.
	- Baixo custo.
	- Performance adequada.
	- Elegância e clareza de código.
	- APIs abrangentes e flexíveis.
	- JSE *e* JEE.
- Desvantagens
	- Não é exatamente *WORA*!
	- Aplicações nativas sempre tem uma vantagem.
	- Problemas potenciais para algumas aplicações.

# **Processamento de Imagens em Java: JAI**

![](_page_26_Picture_1.jpeg)

- Java (Swing) tem classes e operadores básicos.
- *Java Advanced Imaging*
	- API adicional (*download* separado).
	- Projeto do java.net público mas não totalmente aberto.
- Muitos operadores específicos para processamento de imagens.
- Execução postergada e cadeias de operadores.
- Representação mais poderosa e flexível de imagens (*tiles*).
- Alguns operadores acelerados (implementação nativa).
- Dúvida: terá apoio da Oracle?

# **Processamento de Imagens em Java: JAI**

![](_page_27_Picture_1.jpeg)

- JAI não executa imediatamente algumas operações!
- Operações são descritas com operadores e parâmetros, execução é atrasada até que a *tile* em questão seja necessária.
- Alguns operadores não usam *tiles*....
- Algumas operações forçam a execução imediata.

![](_page_28_Picture_1.jpeg)

![](_page_28_Figure_2.jpeg)

- Formato de representação na memória é **diferente** de formato de arquivo!
- Existem limitações mútuas.

# **Representação de Imagens: TiledImage (JAI)**

![](_page_29_Picture_1.jpeg)

![](_page_29_Figure_2.jpeg)

#### **Representação de Imagens**

![](_page_30_Picture_1.jpeg)

![](_page_30_Figure_2.jpeg)

![](_page_31_Picture_1.jpeg)

- 1.Criamos instância de BufferedImage.
- 2.Criamos instância de WritableRaster associada à BufferedImage.
- 3.Manipulamos os pixels do WritableRaster.

![](_page_32_Picture_1.jpeg)

```
public static void main(String[] args) throws IOException
\{int width = 256;
  int height = 256;
  BufferedImage image = new 
    BufferedImage(width,height,BufferedImage.TYPE_INT_RGB);
  WritableRaster raster = image.getRaster();
  int[] cor1 = new int[]{255,0,0};
  int[] cor2 = new int[]{0,0,255};
  int cont=0;
  for(int h=0; h<height; h++) for(int w=0;w<width;w++)
\{if (((w/32)+(h/32)) % 2) == 0)
         raster.setPixel(w,h,cor1); 
       else raster.setPixel(w,h,cor2);
 }
   ImageIO.write(image,"PNG",new File("checkerboard.png"));
 }
```
![](_page_33_Picture_1.jpeg)

- 1.Criamos instância de SampleModel usando RasterFactory.
- 2.Criamos um TiledImage com este SampleModel.
- 3.Criamos um WritableRaster a partir da TiledImage.
- 4.Manipulamos os pixels do WritableRaster.

![](_page_34_Figure_1.jpeg)

![](_page_34_Picture_2.jpeg)

![](_page_35_Picture_1.jpeg)

Para imagens com tiles é um pouco mais complicado...

1.Criamos instância de SampleModel usando

RasterFactory.

2.Criamos um TiledImage com este SampleModel.

3.Para cada *tile*:

1. criamos um WritableRaster a partir da

TiledImage.

2.Manipulamos os pixels do WritableRaster.

![](_page_36_Figure_1.jpeg)

![](_page_37_Picture_1.jpeg)

```
for(int th=tiledImage.getMinTileY();th<=tiledImage.getMaxTileY();th++)
 for(int tw=tiledImage.getMinTileX();tw<=tiledImage.getMaxTileX();tw++)
   {
   WritableRaster wr = tiledImage.getWritableTile(tw,th);
      for(int ih=0;ih<tHeight;ih++)
           for(int iw=0;iw<tWidth;iw++)
\overline{\mathcal{L}}       int w = wr.getMinX()+iw; 
               int h = wr.getMinY()+ih; 
        if (W \ge 17)&&(w < 17+216)&&(h >= 17)&&(h < 17+216))
                     wr.setPixel(w,h,red);      
               else if ((w >= 250)&&(w < 250+216)&&(h >= 17)&&(h < 17+216)) 
                     wr.setPixel(w,h,green);      
               else if ((w >= 17)&&(w < 17+216)&&(h >= 250)&&(h < 250+216))
                     wr.setPixel(w,h,yellow);      
               else if ((w >= 250)&&(w < 250+216)&&(h >= 250)&&(h < 250+216))
                     wr.setPixel(w,h,blue);      
               else wr.setPixel(w,h,black);
       }
         }
```
![](_page_38_Figure_1.jpeg)

![](_page_38_Figure_2.jpeg)

![](_page_38_Picture_3.jpeg)

# **Entrada e Saída**

![](_page_39_Picture_1.jpeg)

• Sem JAI (BufferedImage):

```
public static void main(String[] args) throws IOException
 {
  File f = new File(args[0]);
  BufferedImage image = ImageIO.read(f);
   System.out.println("Dimensões: "+
            image.getWidth()+"x"+image.getHeight()+" pixels");
 }
```
• Com JAI (PlanarImage):

```
public static void main(String[] args) throws IOException
 {
   PlanarImage image = JAI.create("fileload",args[0]);
   System.out.println("Dimensões: "+
            image.getWidth()+"x"+image.getHeight()+" pixels");
   }
```
# **Entrada e Saída**

![](_page_40_Picture_1.jpeg)

• Sem JAI (BufferedImage):

```
public static void main(String[] args) throws IOException 
 {
   int width = 256; 
  int height = 256;
  BufferedImage image = 
    new BufferedImage(width,height,BufferedImage.TYPE INT RGB);
 ...
   ImageIO.write(image,"PNG",new File("checkerboard.png"));
   }
```
• Com JAI (PlanarImage):

```
public static void main(String[] args) throws IOException
 {
 ...
  TiledImage tiledImage = 
    new TiledImage(0,0,width,height,0,0,sampleModel,colorModel);
 ...
  JAI.create("filestore",tiledImage,"floatpattern.tif","TIFF");
 }
```
# **Acesso a pixels (sem JAI)**

![](_page_41_Picture_1.jpeg)

```
public static void main(String[] args) throws IOException
\{File f = new File(arg[0]);
  BufferedImage imagem = ImageIO.read(f);
 Raster raster = imagem.getRaster();
  int[] pixel = new int[3];
   int brancos = 0;
   for(int h=0;h<imagem.getHeight();h++)
     for(int w=0;w<imagem.getWidth();w++)
\{ raster.getPixel(w,h,pixel);
      if ((pixel[0] == 255) && (pixel[1] == 255) &&
          (pixel[2] == 255)) brancos++;
 }
  System.out.println(brancos+" pixels brancos");
 }
                                            Memória!
```
# **Acesso a pixels (com JAI)**

![](_page_42_Picture_1.jpeg)

```
public static void main(String[] args) throws IOException
\{File f = new File(args[0]);
  BufferedImage imagem = ImageIO.read(f);
  RandomIter iterator = 
     RandomIterFactory.create(imagem,null);
  int[] pixel = new int[3]; int brancos = 0;
   for(int h=0;h<imagem.getHeight();h++)
     for(int w=0;w<imagem.getWidth();w++)
\{ iterator.getPixel(w,h,pixel);
      if ((pixel[0] == 255) && (pixel[1] == 255) &&
          (pixel[2] == 255)) brancos++;
 }
  System.out.println(brancos+" pixels brancos");
 }
```
• Existem também RectIter e RookIter.

![](_page_43_Picture_0.jpeg)

![](_page_43_Picture_1.jpeg)

- *Dia 1:* Introdução e aplicações. Representação de imagens digitais. Criando e armazenando imagens.
- *Dia 2:* Visualização de imagens.
- *Dia 3:* Manipulação de pixels e regiões. Operadores da API JAI.
- *Dia 4:* Outros operadores da API JAI. Implementação de algoritmos.

![](_page_44_Picture_1.jpeg)

- http://www.lac.inpe.br/~rafael.santos
	- http://www.lac.inpe.br/~rafael.santos/piapresentacoes.jsp
	- http://www.lac.inpe.br/JIPCookbook/index.jsp
- http://www.lac.inpe.br/ELAC/index.jsp